**AutoCAD Crack Download For PC**

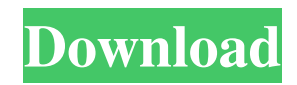

AutoCAD Serial Key 2017 is a multi-platform, multiplatform, and multi-user software application for digital design of 2D and 3D architectural and mechanical engineering drawings. It is a cross-platform, multi-platform, and multi-user software application. AutoCAD is supported on Windows, macOS, and Linux operating systems. Features AutoCAD provides various ways to view, manipulate, and edit 2D and 3D drawings, including: Viewing and editing 2D and 3D CAD drawings that are stored in the native file formats of AutoCAD, which include.DWG,.DXF,.DWZ, and.RFA, and that are saved using.DWG or.RFA file formats. A 2D drawing can contain multiple sheets, which are layers of graphics. A 3D drawing can contain multiple 3D models, which are components that can be adjusted, rotated, and scaled. Viewing and editing images in.JPG and.JPEG formats. Viewing and editing layered PDF drawings and HDF files. Creating complex mathematical formulas and equations, assigning the equations to drawing components, and setting parameter values. Creating 2D text in a variety of formats, including over 200 fonts and 25 types of text objects, such as regular text, acronyms, standard text, and contact information. Creating 3D text in a variety of formats, including over 40 fonts and 2 types of text objects, such as regular text, acronyms, standard text, and contact information. Creating and viewing perspective views, including orthogonal,

oblique, top, and front views. Creating and viewing shaded views, including Gouraud and Phong shading modes. Creating, editing, and viewing annotative views. Drawing and modifying various symbols, including arrows, chevrons, symbols, symbols, and text styles, as well as symbols, arrows, and text styles, and creating shape styles. Creating and modifying block styles, including 4, 6, 8, 10, and 12 block styles, as well as block styles with multiple components, and creating sheet styles for sheets in drawings. Creating, editing, and viewing components, including components, spline curves, solid lines, splines, polylines, arcs, and bezier curves. Creating, editing, and applying dimension styles, including dimension styles and adding dimension styles.

## **AutoCAD**

The standard C++ language and C++ STL library are used to write code for the Autodesk product line. AutoCAD 2022 Crack software is either written in Visual Studio.NET or Microsoft Visual C++ 6.0. Other code can also be used, but results in slower execution times. File formats AutoCAD Torrent Download files are often saved in the following file formats: AutoCAD Serial Key Drawing files AutoCAD 3D Drawing files AutoCAD DWG files AutoCAD XREF files AutoCAD XML files AutoCAD XDM files AutoCAD XMLbased 2D drawing files AutoCAD Mtext files AutoCAD.INS files AutoCAD 3DSet files AutoCAD.I3D file AutoCAD.stl

## file AutoCAD.3DSet file AutoCAD.IGES file AutoCAD.3DHDR file AutoCAD.3DCoord file AutoCAD.LTSP file AutoCAD.LCS file AutoCAD.PNG file AutoCAD.3DS file AutoCAD.MAX file AutoCAD.TIFF file AutoCAD.AFD file AutoCAD.WCS file AutoCAD.FAT file AutoCAD.CADR file AutoCAD.CELL file AutoCAD.AFD file AutoCAD.FAT file AutoCAD.MUL file

AutoCAD.XNUPOST file AutoCAD.TRZ file AutoCAD.X3D file AutoCAD.FON file AutoCAD.STL file AutoCAD.OBJ file AutoCAD.LTL file AutoCAD.PIL file AutoCAD.DWG file AutoCAD.DGN file AutoCAD.XSI file AutoCAD.IGES file AutoCAD.IGES+ file AutoCAD.LRW file AutoCAD.SDT file AutoCAD.IFC file AutoCAD.GEOMETRY file AutoCAD a1d647c40b

## **AutoCAD Activation Code [Mac/Win]**

Open the "uSoft AG 7.3" (I used 2012 not 2017) application. Click "Autodesk Autocad 2013" icon at top right. Click "Sign In" Click "Sign In to Autodesk 360" Sign in with your Autodesk username & password. Click "Sign In" Click "Start of registration" Click "Create Account" Click "Create" Enter a member name and surname. Enter your email and a password. Click "Register" Go to "User Management" Click "Manage email addresses" Click "Create" In the "Create account email" page of "Manage email addresses" you will receive the activation email from Autodesk. You will need this email to download and use the autocad 2015 activator. If you receive the activation email, click on the "Click here to download" link. Download the Autocad 2015 activation file. Open notepad. Find the activation code and copy it. Paste the code in notepad. Click "Save as" Click "Save as" Save the file as "Autocad\_Activator.exe" Right click and select "Run as Administrator". Click "Start" Click "Yes" on the autocad 2015 activator window. Go to "Autodesk Autocad" and activate it. Go to "Autodesk Autocad" then "Preferences". Click "Autodesk 360 Registration...". Click "Continue". Click "Create". Click "Create" to return to "Preferences". Click "Sign In" Click "Sign In to Autodesk 360" Sign in with your Autodesk username & password. Click "Sign In" Click "Activate". Click "Activate" to return to "Preferences". Click "Preferences".

Click "Advanced". Click "Skip". Click "OK". Click "OK" on the autocad 2015 activator window. Click "Start" The activation status of Autocad will be displayed in the "Autodesk Autocad". Now you can register and activate the "uSoft AG 7.3". Before closing the Aut

**What's New In?**

Extend objects by incorporating existing drawing elements. Create markers using the mouse to add or modify existing text, symbols, and drawings. Easily extend symbols and drawings by incorporating existing drawing elements. (video: 1:37 min.) Automatic graphical element placement. AutoCAD 2023 will automatically arrange your graphical elements (such as text, annotations, and rectangles) to match your design intent. Arrange graphical elements automatically to follow text and lines. Drag-and-drop graphical elements. Click and drag to add graphical elements to your drawing. Improve precision. Improve precision by supporting two-finger click and dragging. Import to AutoCAD from Microsoft Excel and PowerPoint Import Excel or PowerPoint files with native AutoCAD text and annotation. (video: 1:22 min.) Import data as graphical elements. Import data as graphical elements in your drawing. Use AutoCAD Shape to quickly import shape data from your spreadsheet or PowerPoint. Add points and dimensions to your drawing. Use AutoCAD Text to create text from your PowerPoint presentation or Excel spreadsheet. Drag-and-drop

tables from PowerPoint to AutoCAD. Drag and drop tables to place graphical elements. (video: 1:50 min.) Use AutoCAD to Plan and Model Plan, then build your house or office with the following features: Import your Microsoft Office files directly to AutoCAD. Create layers and draw over your existing drawing to design a perfect room layout. Use AutoCAD to Extend and Display Extend existing objects for better visualization. View and manage 3D models. Build complex drawings using the Clip Studio 2 renderer. Display 3D models in your drawing. Quickly export graphics to PDF. Maintain accuracy. Use the new command-line or Explorer-like interface to maintain accuracy. Create custom templates. Create a custom template for a custom workspace that is more convenient for your work. Display real-time changes in AutoCAD. During your design work, AutoCAD displays the changes that are made to your drawing. Better annotations Use Inventor and AutoCAD to draw, annotate, and insert text in your drawings. Draw 3D text and symbols. Edit text using the Inventor text editing tools.

**System Requirements:**

CPU: Intel Core i3 2100 or better AMD or Intel equivalent RAM: 2GB recommended GPU: NVIDIA GeForce GTX 460 or ATI Radeon HD 4870 or better (GPU2D supported) Recommended system specs: CPU: Intel Core i5 2500K RAM: 4GB recommended GPU: NVIDIA GeForce GTX 560 Ti or ATI Radeon HD 6970 or better (GPU2D supported) Additional Notes: Steam Controller support only supported in beta. Steam Controller devices are not officially supported

Related links: